## **ibec\_SetEnvironmentVariable**

This function is a wrapper for the Windows API SetEnvironmentVariable function which sets the value of an environment variable for the current process.

## **Syntax**

function ibec SetEnvironmentVariable(VarName : string; Value : string) : integer

## **Description**

The ibec SetEnvironmentVariable function is a wrapper for the Windows API SetEnvironmentVariable function which sets the value of an environment variable for the current process.

If the function succeeds, the return value is nonzero. If the function fails, the return value is zero

## **Examples**

- [IBECallFBShutdown environment variable](http://ibexpert.com/docu/doku.php?id=03-ibexpert-ibeblock:ibecallfbshutdown-environment-variable)
- [IBEScript.exe: example 6. Using environment variables in INPUT, OUTPUT and SET BLOBFILE](http://ibexpert.com/docu/doku.php?id=01-documentation:01-02-server-tools:ibescript.exe#ibescript_examples) [statements](http://ibexpert.com/docu/doku.php?id=01-documentation:01-02-server-tools:ibescript.exe#ibescript_examples)

From: <http://ibexpert.com/docu/>- **IBExpert**

Permanent link: **[http://ibexpert.com/docu/doku.php?id=05-ibexpert-ibeblock-functions:05-27-miscellaneous-functions:ibec\\_setenvironmentvariable](http://ibexpert.com/docu/doku.php?id=05-ibexpert-ibeblock-functions:05-27-miscellaneous-functions:ibec_setenvironmentvariable)** Last update: **2023/07/05 19:31**

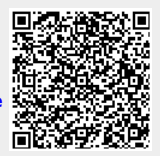